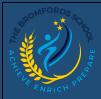

## edulinkone

## EduLink One – Homework

## View homework assignments set for students.

## Homework

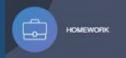

In Homework, you can view current homework that has been set by a student's teacher with the relevant information

You can also view past homework and a full report of all homework completed or missed.

| CURRENT PAS                 | ST REPORT              |                   |                |                               |           |
|-----------------------------|------------------------|-------------------|----------------|-------------------------------|-----------|
| 🗱 🐨 Hello, David Abl        | bey Carl               | 2 <sub>0</sub> 4  | A Long Cl      | MY HOMEWORK                   |           |
|                             |                        |                   |                | CURRENT PA                    |           |
| Due Date 🕴                  | Name ‡                 | Subject & Class ‡ | Available ‡    | Submission ‡                  | Completed |
| 8 days<br>11/01/17          | Revise for Mock Exam   | English           | 01/11/18 00:00 | No online submission required | ×         |
| 7 days<br>10/01/17          | Write up PH experiment | Science           | 01/11/18 00:00 | No online submission required | ×         |
| 2 days<br>06/01/17          | Water Cycle Diagram    | Geography         | 01/11/18 00:00 | No online submission required | ×         |
| <b>Tomorrow</b><br>05/01/17 | Fractions worksheet    | Maths             | 01/11/18 00:00 | Submitted                     | ~         |
|                             |                        |                   |                |                               |           |
|                             |                        |                   |                |                               |           |
|                             |                        |                   |                |                               |           |
|                             |                        |                   |                |                               |           |
|                             |                        |                   |                |                               |           |
|                             |                        |                   |                |                               |           |
|                             |                        |                   |                |                               |           |
|                             |                        |                   |                |                               |           |
|                             |                        |                   |                |                               |           |

Clicking on an assignment will show further details including any attachments or links required by the student.

|                                                      |                      |                                                                                                    | ×        |
|------------------------------------------------------|----------------------|----------------------------------------------------------------------------------------------------|----------|
|                                                      | Write up PH experime | nt                                                                                                    |          |
|                                                      | 10-01-2017           | in the second second second second second second second second second second second second second second second |          |
|                                                      | Science              |                                                                                                    |          |
| Set by: Mrs Abell                                    |                      |                                                                                                    |          |
| Submission type: No online                           | submission required  |                                                                                                    |          |
| Description:                                         |                      |                                                                                                    |          |
| Write up the PH experiment hypothesis, method and co |                      | ks. Remember you should hav                                                                                     | ea       |
|                                                      |                      |                                                                                                    | <b>#</b> |
|                                                      |                      |                                                                                                    | W        |